Ludwig-Maximilians-Universität München in andere see in the matter of München, 04.12.2009 Institut für Informatik Prof. Dr. Christian Böhm Annahita Oswald, Bianca Wackersreuther

# Einführung in die Programmierung WS 2009/10

## Übungsblatt 7: Imperative Programmierung, Parameterübergabe

Besprechung: 14./16./17./18.12.2009

Ende der Abgabefrist: Montag, 14.12.2009 10:00 Uhr.

### Hinweise zur Abgabe:

Geben Sie bitte Ihre gesammelten Lösungen zu diesem Übungsblatt in einer Datei loesung07.zip unter http://www.pst.ifi.lmu.de/uniworx/ ab.

Bitte beachten Sie, dass die Aufgabe 7-2 nicht in die Bonusregelung eingeht. Bereiten Sie diese aber bitte trotzdem vor, damit Sie der Übung optimal folgen können.

## Aufgabe 7-1 *Sieb des Eratosthenes* 10 Punkte

Nach Eratosthenes, einem Mathematiker des alten Griechenlands, wird folgender Algorithmus zur Bestimmung aller Primzahlen bis zu einer bestimmten Zahl ,,Sieb des Eratosthenes" genannt:

Angenommen, Sie wollen alle Primzahlen ≤ 1000 bestimmen.

- Erstellen Sie ein Array vom Typ **boolean** [] der Länge 1001.
- Die Elemente mit Index 0 und 1 sollen den Wert **false** haben, alle anderen zunächst den Wert **true**. (0 und 1 sind per definitionem keine Primzahlen.)
- Fangen Sie nun an, das Array von vorne an nach Elementen vom Wert **true** zu durchsuchen. Fur jedes ¨ solche Element a an Index  $i_a$  setzen Sie den Wert aller Elemente b, deren Index  $i_b$  ein ganzzahliges Vielfaches von  $i_a$  ist, auf den Wert **false**.
- Wenn Sie die Suche beendet haben, sind die Indizes mit Wert **true** die Primzahlen ≤ 1000.
- (a) Schreiben Sie in einer Klasse Primzahlen eine Methode **public static boolean**[] siebDesEratosthenes(**int** n), die für eine natürliche Zahl  $n > 0$  die oben beschriebene Methode implementiert.
- (b) Ergänzen Sie die Klasse um eine Methode **public static void** printPrimzahlen(**int** n), die für eine natürliche Zahl  $n > 0$  die Primzahlen  $\leq n$  auf die Konsole ausgibt.
- (c) Ergänzen Sie die Klasse um eine main-Methode, die die Methode printPrimzahlen mit einem int-Wert als Parameter aufruft.

Geben Sie Ihre Lösung in einer Datei Primzahlen. java ab.

### Aufgabe 7-2 *Turme von Hanoi ¨* 0 Punkte

Ein bekanntes Spiel trägt den Namen "Türme von Hanoi". Das Spiel wird mit  $n$  Scheiben verschiedener Größe gespielt, die auf Stäbe  $A$ ,  $B$ ,  $C$  gesteckt werden können. Zu Beginn stecken alle  $n$  Scheiben auf Stab  $A$  und zwar derart, dass jeweils eine kleinere Scheibe auf einer größeren Scheibe liegt (siehe Abbildung). Die Aufgabe besteht darin, die Scheiben von Stab A nach Stab C umzustecken; Stab B kann dabei als Zwischenspeicher verwendet werden. Es sind dabei folgende zwei Regeln zu beachten:

- In jedem Schritt darf nur genau eine Scheibe bewegt werden.
- Eine großere Scheibe darf nie auf einer kleineren Scheibe liegen. ¨

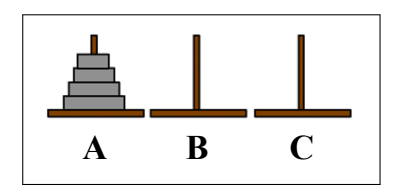

- (a) Schreiben Sie in einer Klasse Hanoi eine Methode **public static** stecke(**int** n, **char** A, **char** B, **char** C), die für eine natürliche Zahl  $n > 0$  und drei Character A, B und C die oben beschriebene Methode implementiert. Die einzelnen Züge sollen dabei auf die Konsole ausgegeben werden.
- (b) Ergänzen Sie die Klasse um eine main-Methode, um Ihre Methode mit geeigneten Werten zu testen.

Gegeben sei die Java-Klasse Parameteruebergabe.

```
public class Parameteruebergabe {
   static String a = "A";
   static String b = "B";
   static String[] ab = { a, b };
   public static void swap(String s0, String s1) {
       String temp = s0;
       s0 = s1;sl = temp;}
   public static void swap(String[] s) {
       String temp = s[0];
       s[0] = s[1];
       s[1] = temp;}
   public static void proverb() {
        System.out.println("Wer " + a + " sagt, muss auch " + b + " sagen!");
       System.out.println("Also muss auch " + ab[0] + " sagen, wer " + ab[1]
               + " sagt?");
   }
   public static void main(String[] args) {
      proverb();
       swap(a, b);
       proverb();
       swap(ab);
       proverb();
   }
}
```
Welche Ausgabe erzeugt das Programm? Begründen Sie Ihre Antwort ausführlich. Geben Sie Ihre Lösung in einer Datei Parameteruebergabe.txt ab.